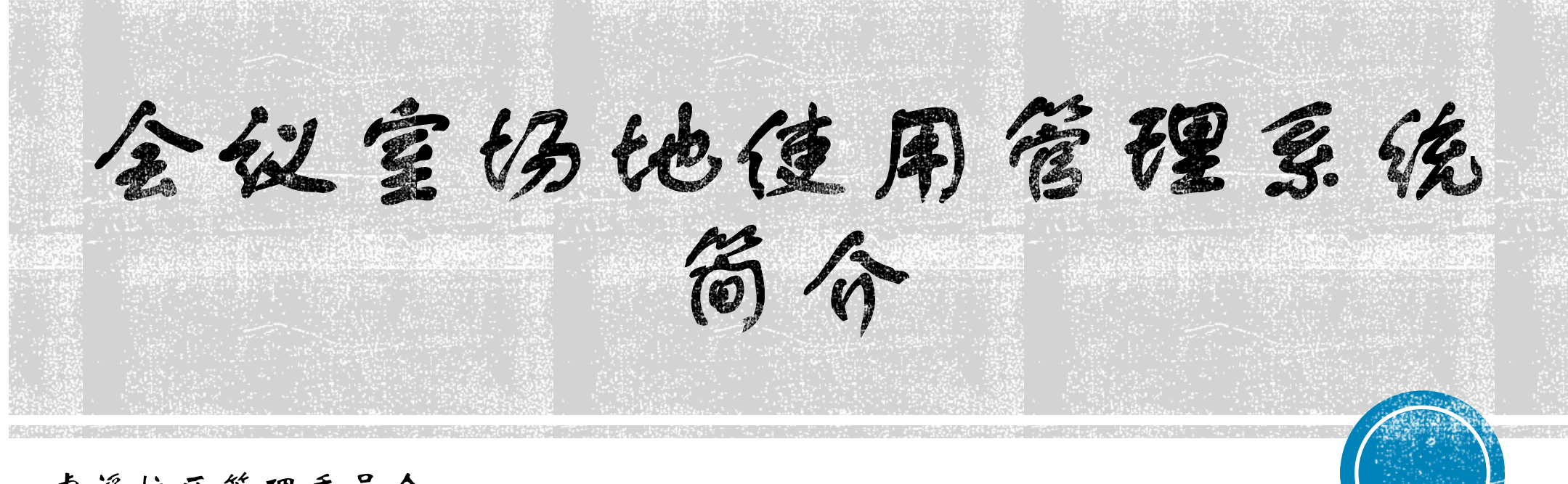

虎溪校区管理委员会 2018.10.09

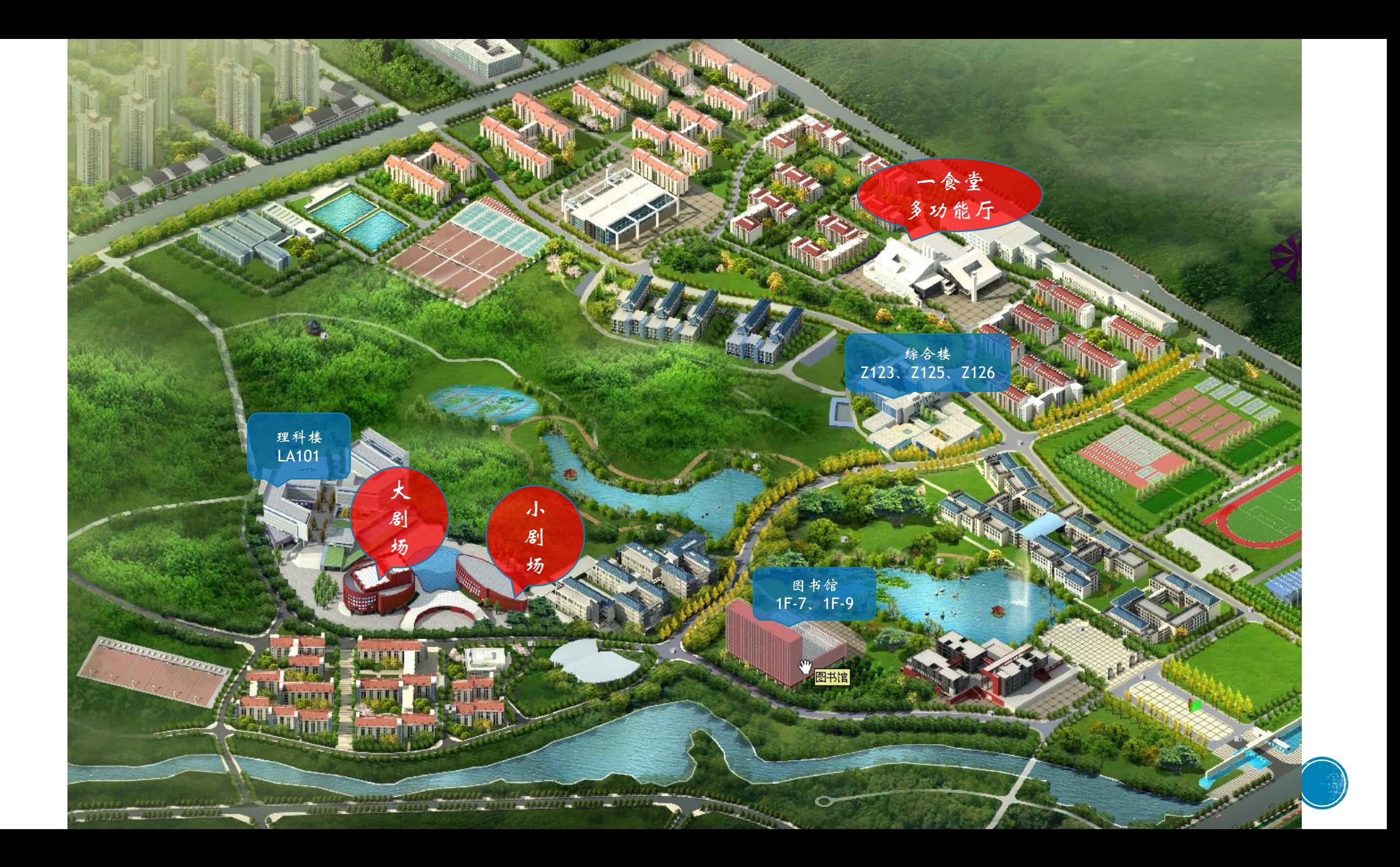

# 会议室仍他使用管理系统带来的变化

线下人工申请 | | | 线上自助申请

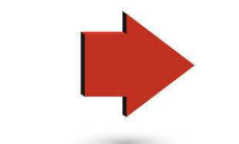

人工填写申请单 | 自动生成电子申请单

人工现场递交材料 1 附件材料自助上传

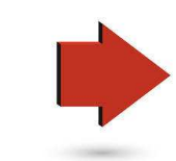

# $3.42 \times 10^{-2}$

选择场地 打印电子申请表 上传材料 工作人员审核

1. 30天内没有被占用的场地都可以选择

2. 选择场地后默认占用2个工作日

3. 签字、盖章后的申请单、会议活动方案、宣传部审批材料(人文<br>社科类讲座)

4. 审核通过后申请生效, 审核不通过申请关闭。

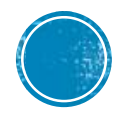

位用规则

| 打 可在30天内进行场地预约

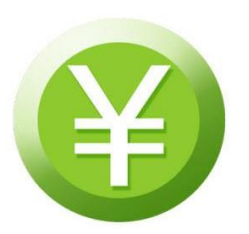

场地使用后30天内须缴纳费用并核销

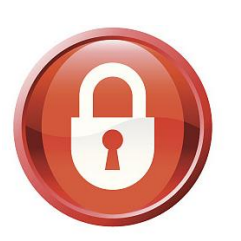

超期未缴费并核销的用户将被锁定,不能再进<br>行任何预约,缴费后解除锁定

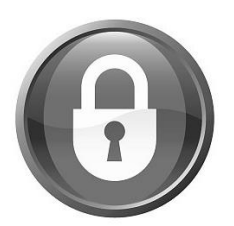

单位欠费3笔以上,或金额累计到5000,则整个单<br>位会被锁定不能再进行任何预约

## 预约审核通过后取消申请规则

以自然年为单位,每个二级单位默认分值为6分

- ■审核通过到开场前3天自行取消,扣1分,不收取费用
- ■开场前3天到开场之前自行取消,扣2分,不收取费用
- 开场以后的预约申请不能自行取消,照常收费

分数扣为0后单位将被锁定,不能再进行任何预约

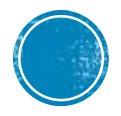

# $2.9076$

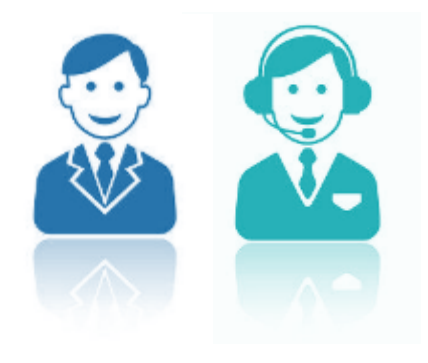

3 0 1作人员在工作日对用户提交的申请进行<br>3 0 审批,非工作时间不进行审批工作。

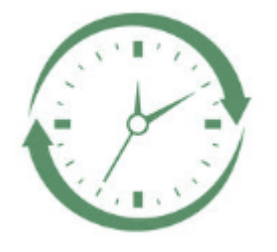

() 尽量提前预约场地,预留出足够的时间

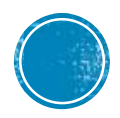

# 预约时继规则(预约2个正作日以外的时间)

$$
\frac{1000}{200} = 14408.00 - 12:00
$$

## 系统预约时段预设3段

## 申请场地后系统默认占用2个工作日

上传材料、审批通过后预约生效

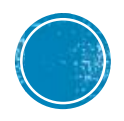

# 预约时段规则 (极绪情况)

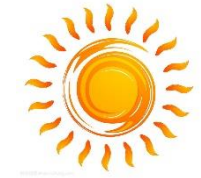

三〇三上午段 08:00 - 12:00

周二 ~ 周五 前一天15:00截止预约、前一天16:00截止上传申请单

周六 、周日、下周一 周五15:00截止预约、周五16:00截止上传申请单

下午段 13:00 - 17:00

周一 ~ 周五 当天10:00截止预约、当天11:00截止上传申请单 周六 、周日 周五15:00截止预约、周五16:00截止上传申请单

晚上段 18:00 - 22:00

周一 ~ 周五 当天15:00截止预约、当天16:00截止上传申请单

周六 、周日 周五15:00截止预约、周五16:00截止上传申请单

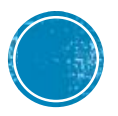

# **伤向路径 http://crtms.cqu.edu.cn**

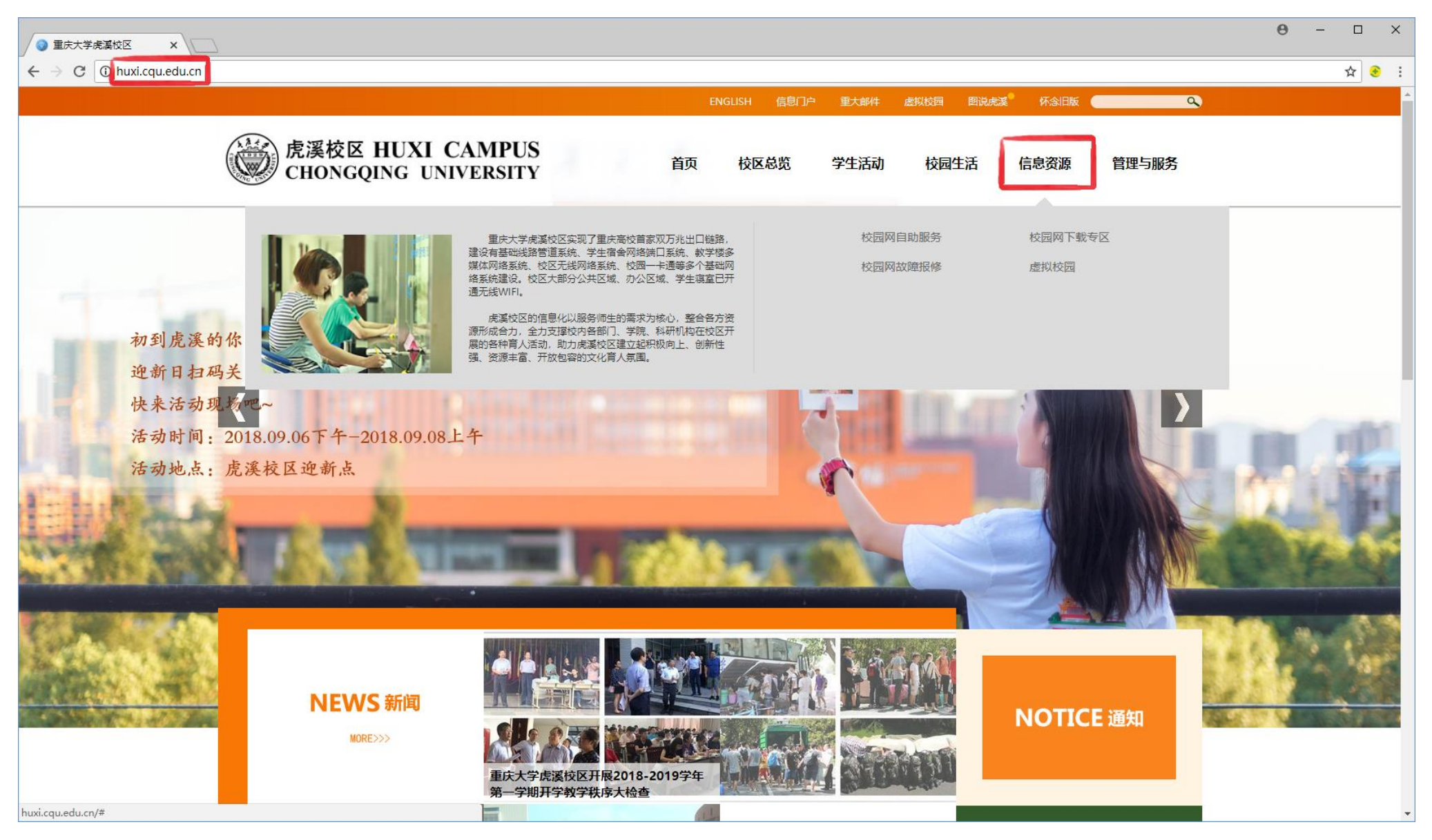

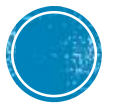

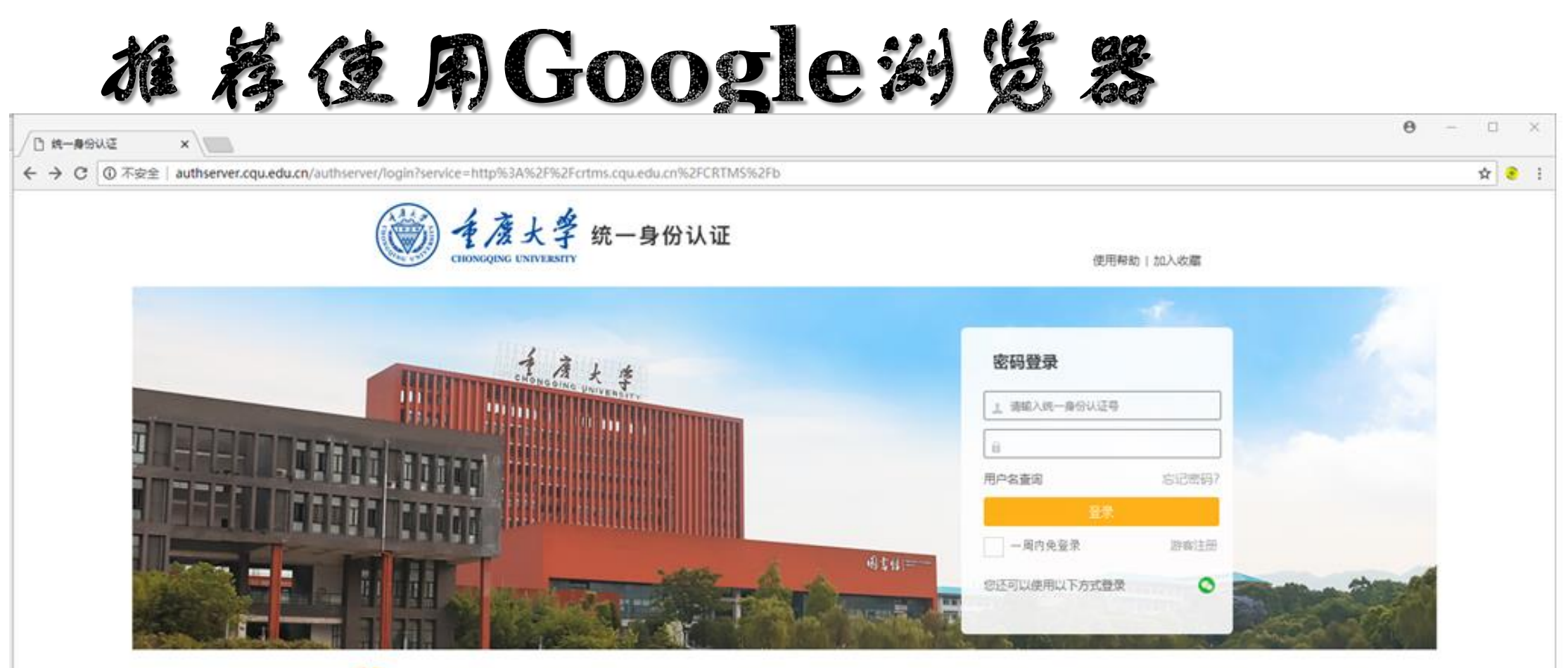

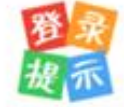

用户名为您的统一身份认证号,请用统一身份认证号登录。 平台已将当前的工号或学号与统一身份认证号进行了体定。也可以使用这些号进行登录。 。<br>**自是身份认证系统**、可以进行手机就是、密码橡改装操作、做定手机后就可以使用手机等码等是。

Copyright © 里庆大学 All Rights Reserved, 技术支持: 里庆大学 信息化办公室

## 请用8位教工统一身份认证号及密码登录

**←** - d 搜索...

#### 巾  $\times$  $\sim$  sec  $\omega$

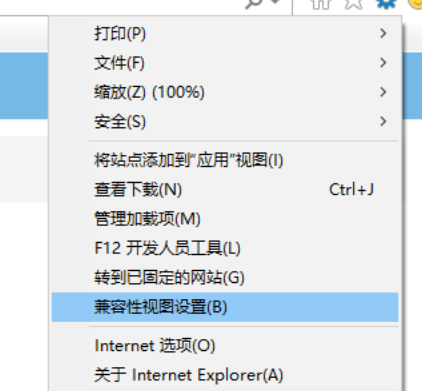

 $\sim$ 

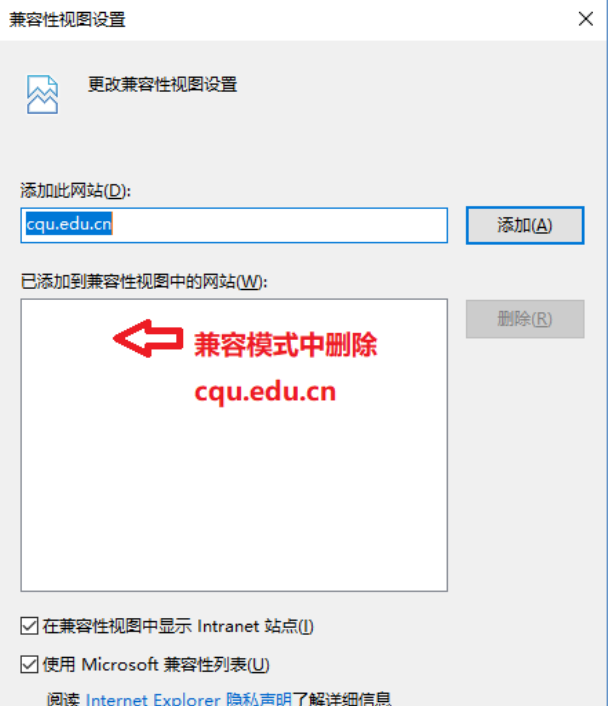

#### ■ 会议室场地使用管理系统  $\overline{\phantom{a}}$   $\times$   $\overline{\phantom{a}}$ 会议室场地使用管理系统 ⊙ ※

口 颜 □ 综合楼

□ 综合楼

□ 综合楼

◎ 图书馆

□ 图书馆

◎ 理科楼

1 大剧场

□ 小剧场

6

**合**首页 > 综合楼 z125

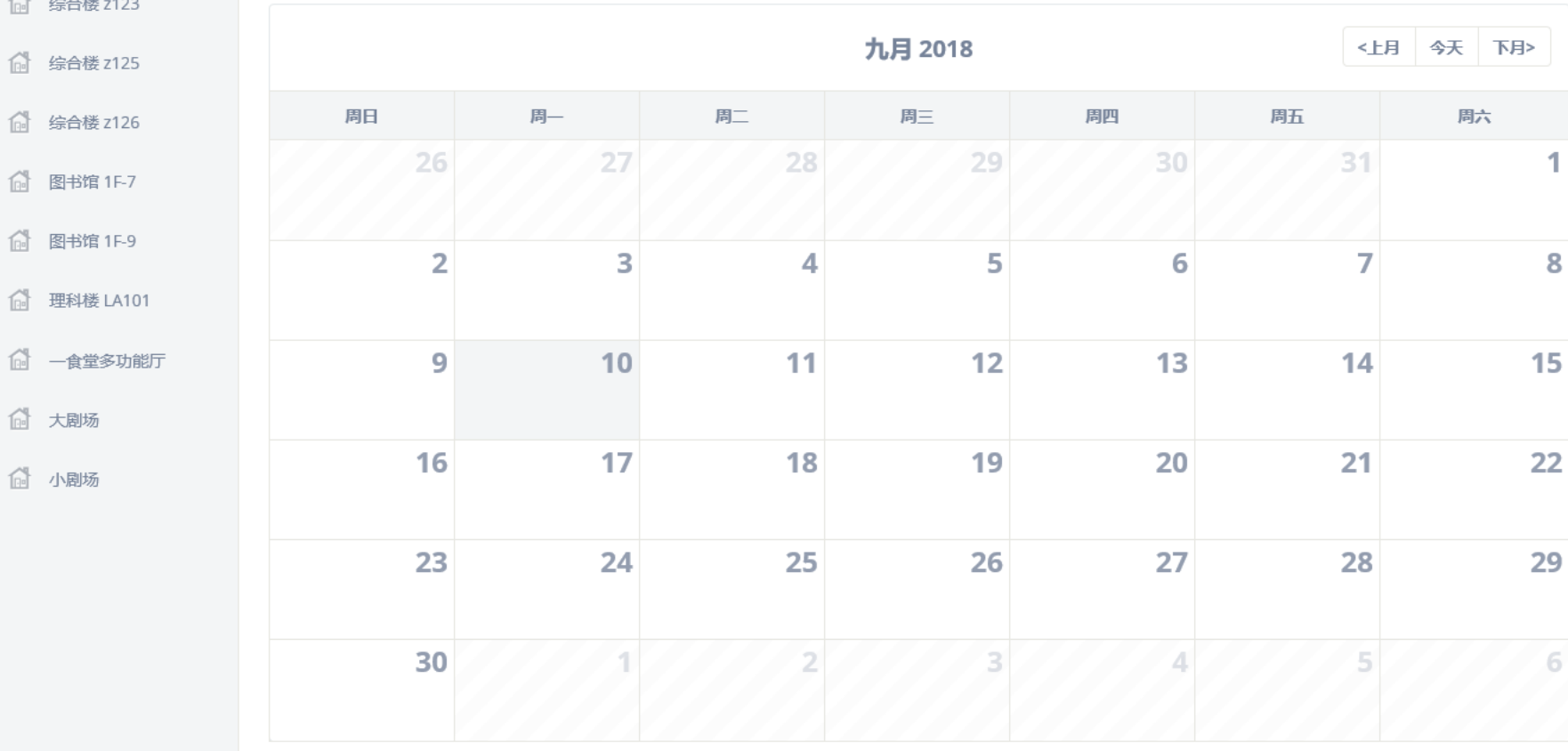

# IE浏览器设置 (以 IE11 为例)

合首页

会议室收费办法

 $\times$  +

口 首页

□ 综合楼 z123

□ 综合楼 z125

□ 综合楼 z126

#### |> ■ | ■ 会议室场地使用管理系统

## 会议室场地使用管理系统 ⊙ X

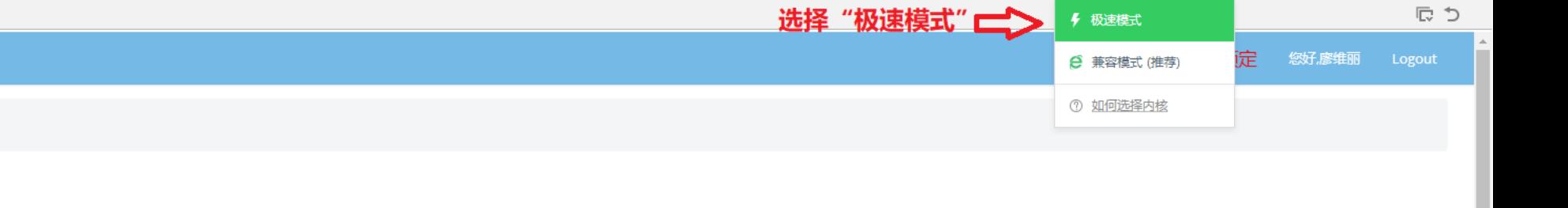

- 1、会议室报告厅最小收费时限为一个单元4小时(上午、下午或晚上),若使用时间不足4小时,按照4小时进行收费;
	- 2、除基础费用以外,剧场涉及到额外费用的,请使用后及时与会议服务人员确认费用。

会务联系电话: 65678442 EMAIL: cquhuxi@cqu.edu.cn

3、会场或剧场使用费通过内转方式或财务处现金缴费或转账方式收取。具体操作流程:使用单位在会后7天内到校财务处办理缴费凭证或转款凭证,并将凭证交至综合楼106学生服务中心5号窗口。

□ 图书馆 1F-7

□ 图书馆 1F-9

□ 理科楼 LA101

1 一食堂多功能厅

偷 大剧场

偷 小剧场

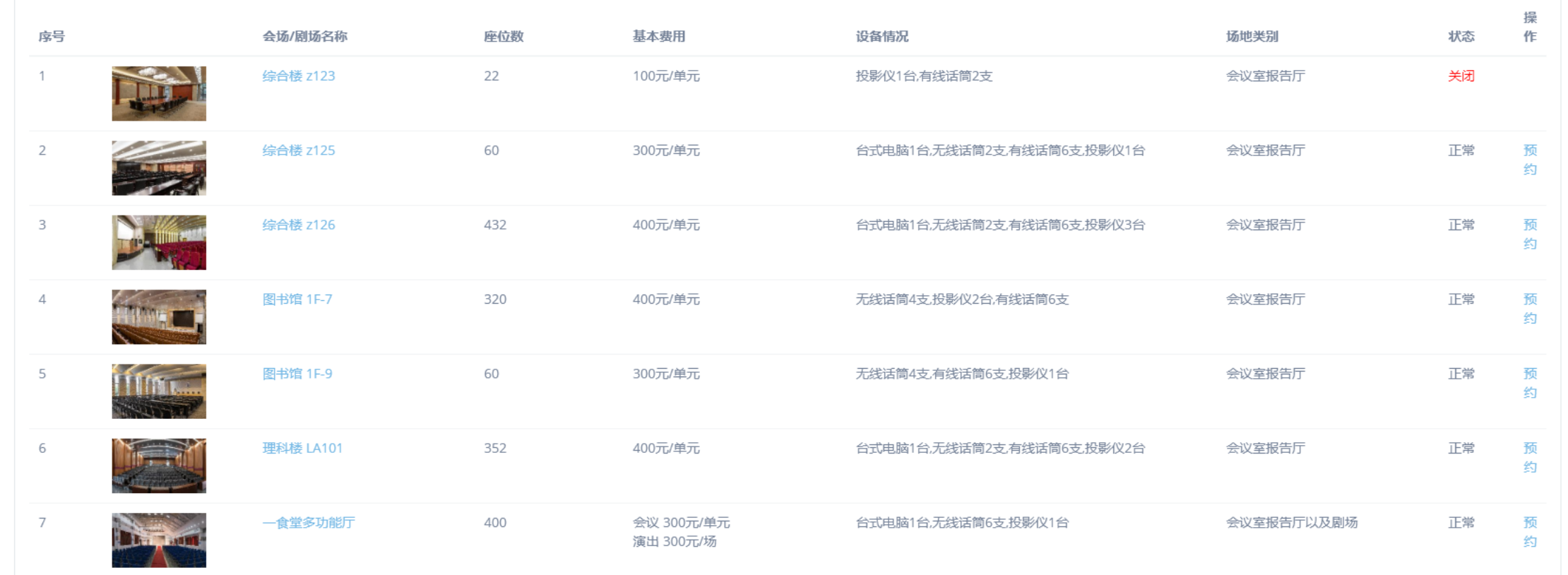

预约范例(依一认证登录)

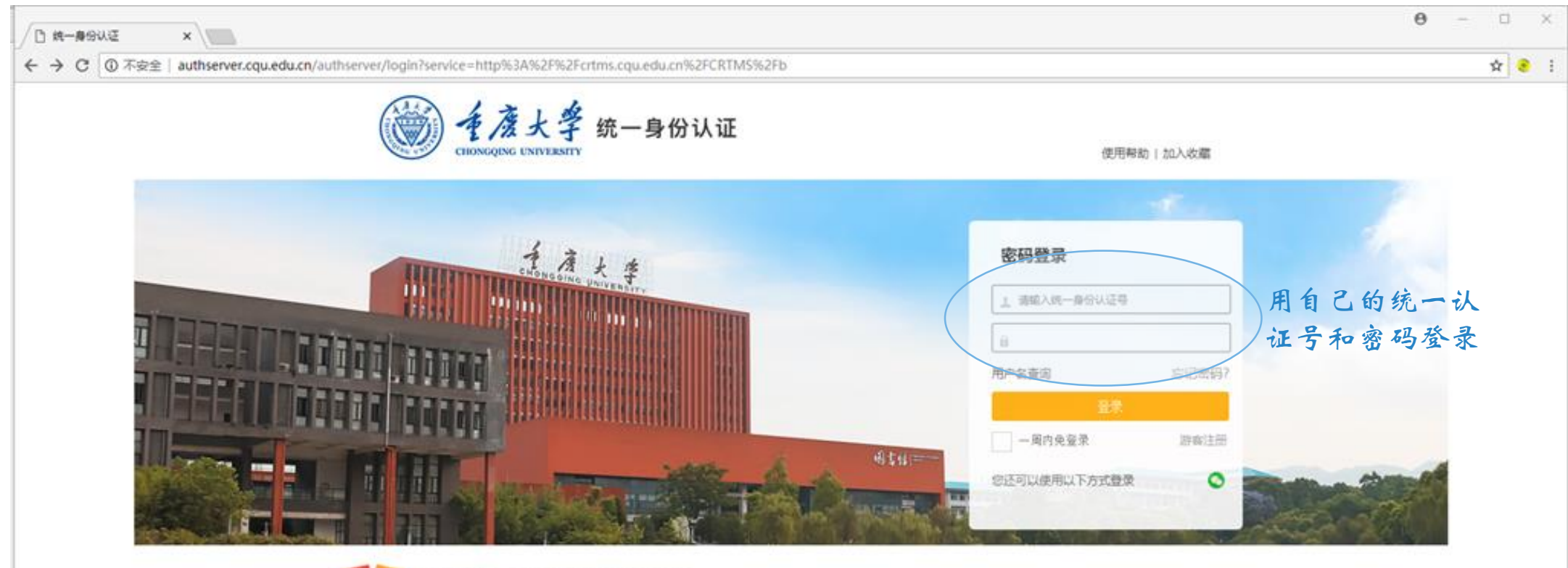

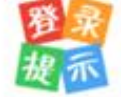

用户名为您的统一身份认证号,请用统一身份认证号登录。 <mark>平台已将当前的工号或学号与统一身份认证号进行了体理。也可以使用这些导进行登录。</mark> 。<br>"登员身份认证系统,可以进行手机就定,寄码修改等操作,做定手机后就可以使用手机号码登录。

Copyright © 里庆大学 All Rights Reserved. 技术支持: 里庆大学 信息化办公室

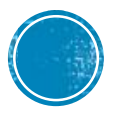

首页伪伪多说

### 会议室场地使用管理系统 @ X

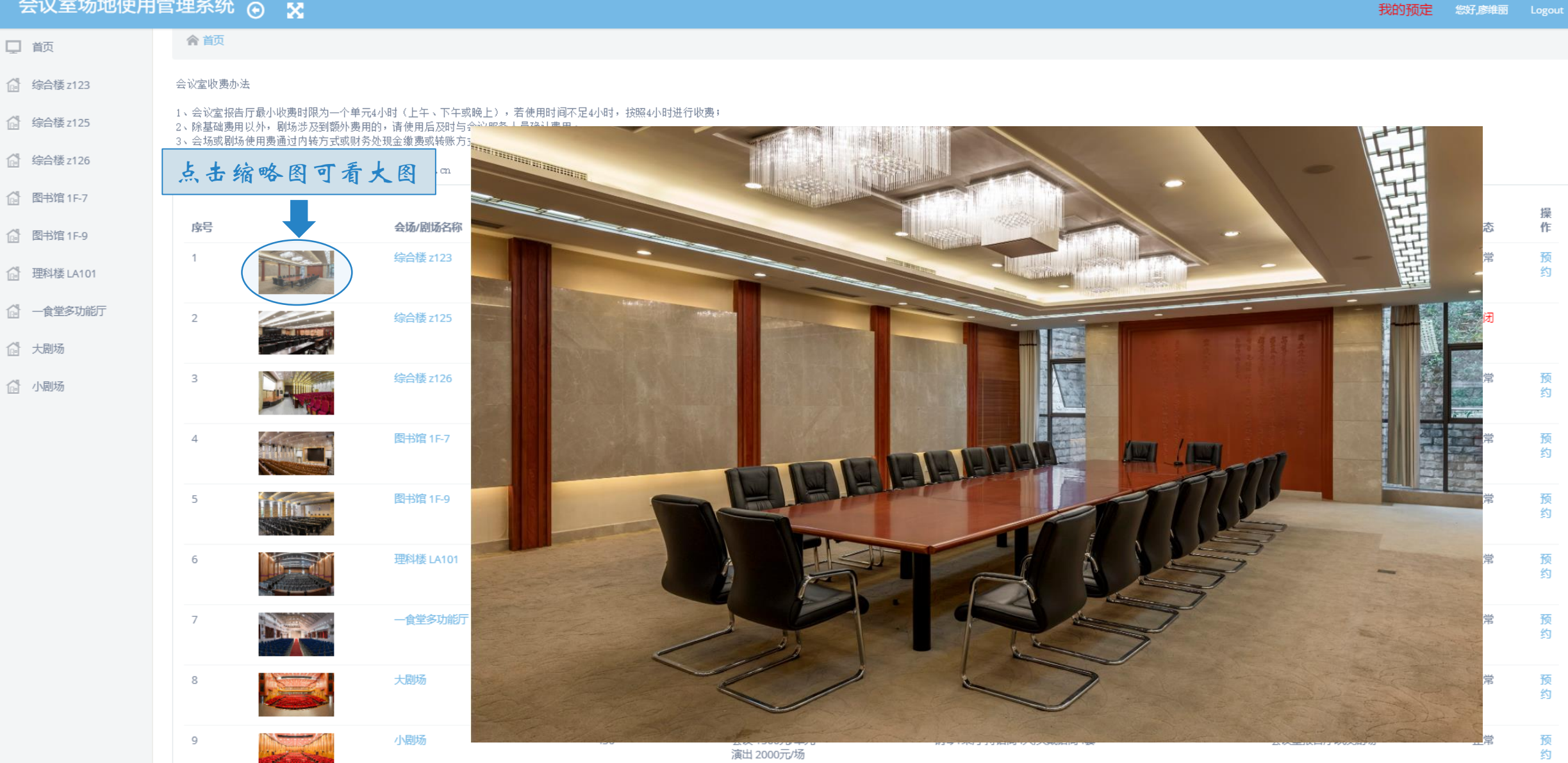

首页纺地列表

我的预定<br>**您好麼维**丽 Logout

## 

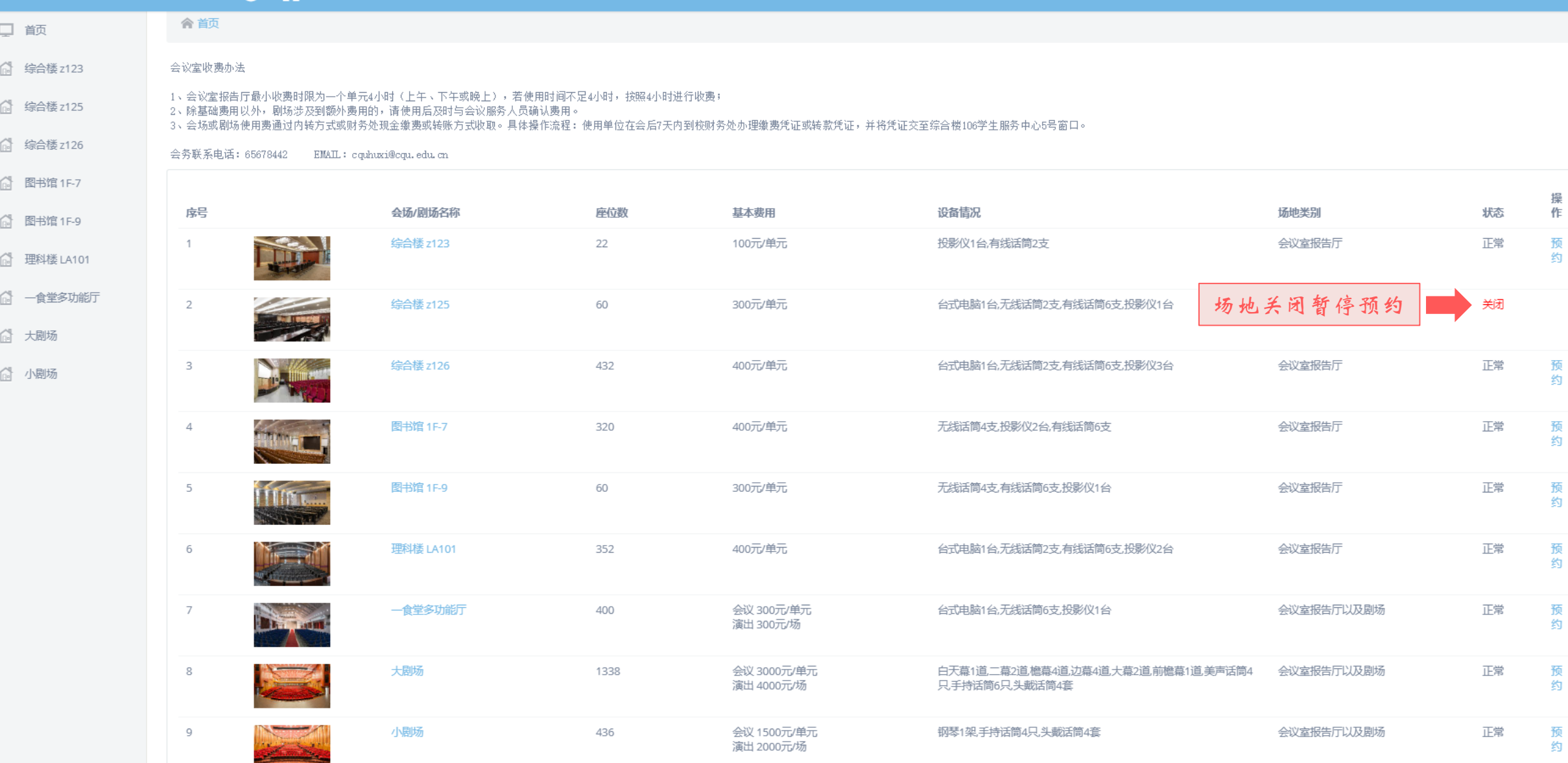

首页纺地列表

### 会议室场地体田管理系统

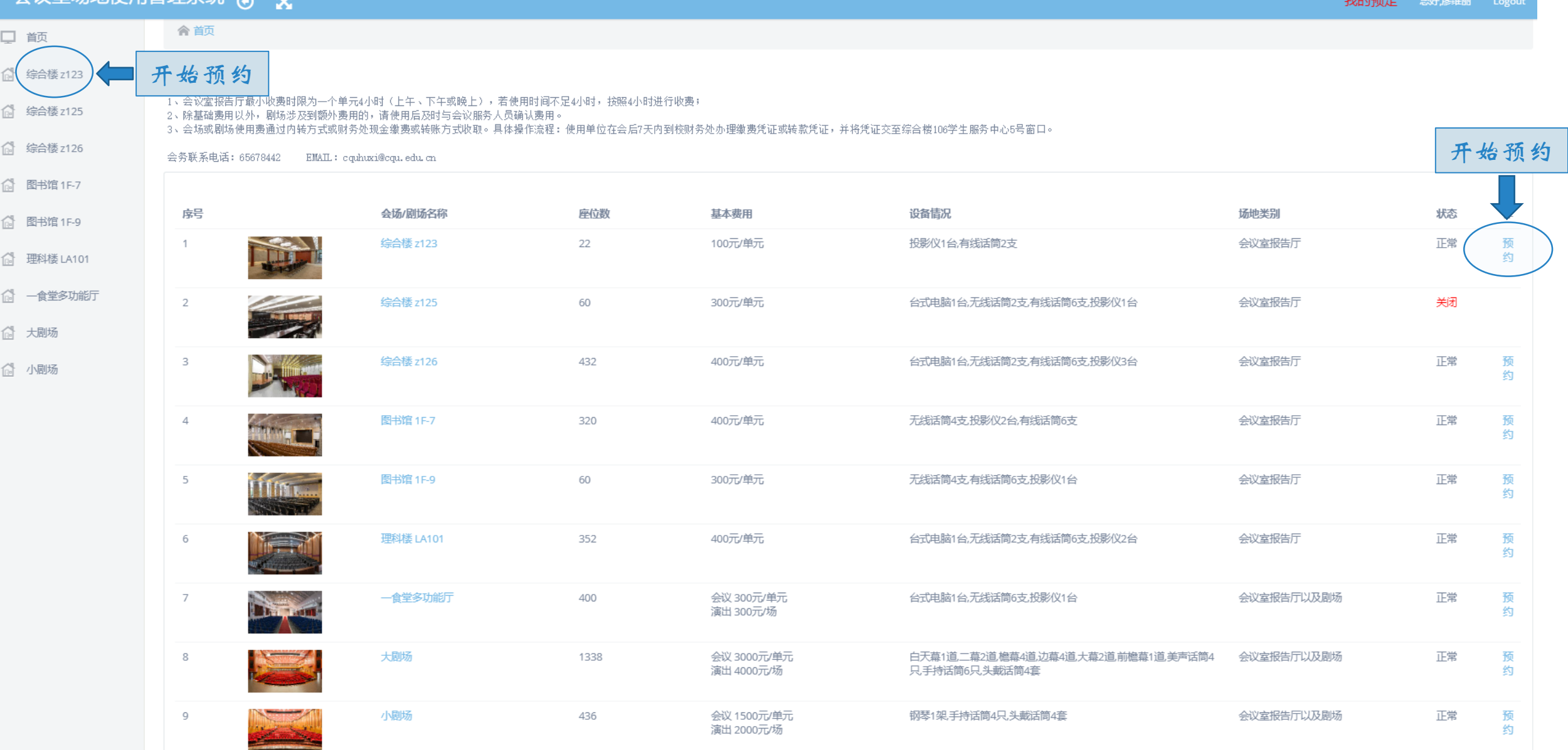

进入预约界面

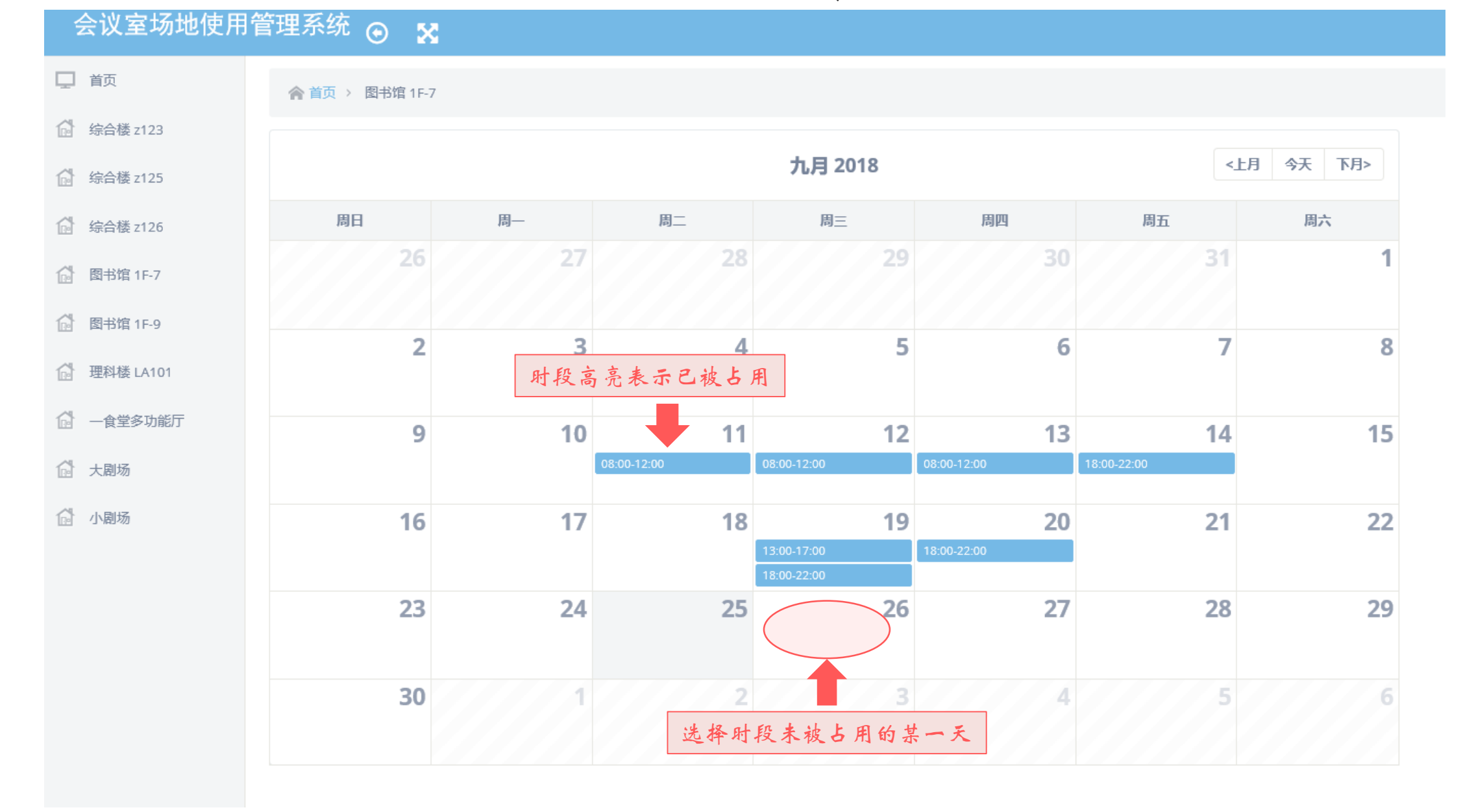

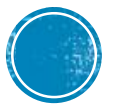

# 即是会仍又是剧仍的仍他预约

会议室场地使用管理系统 ⊙ X

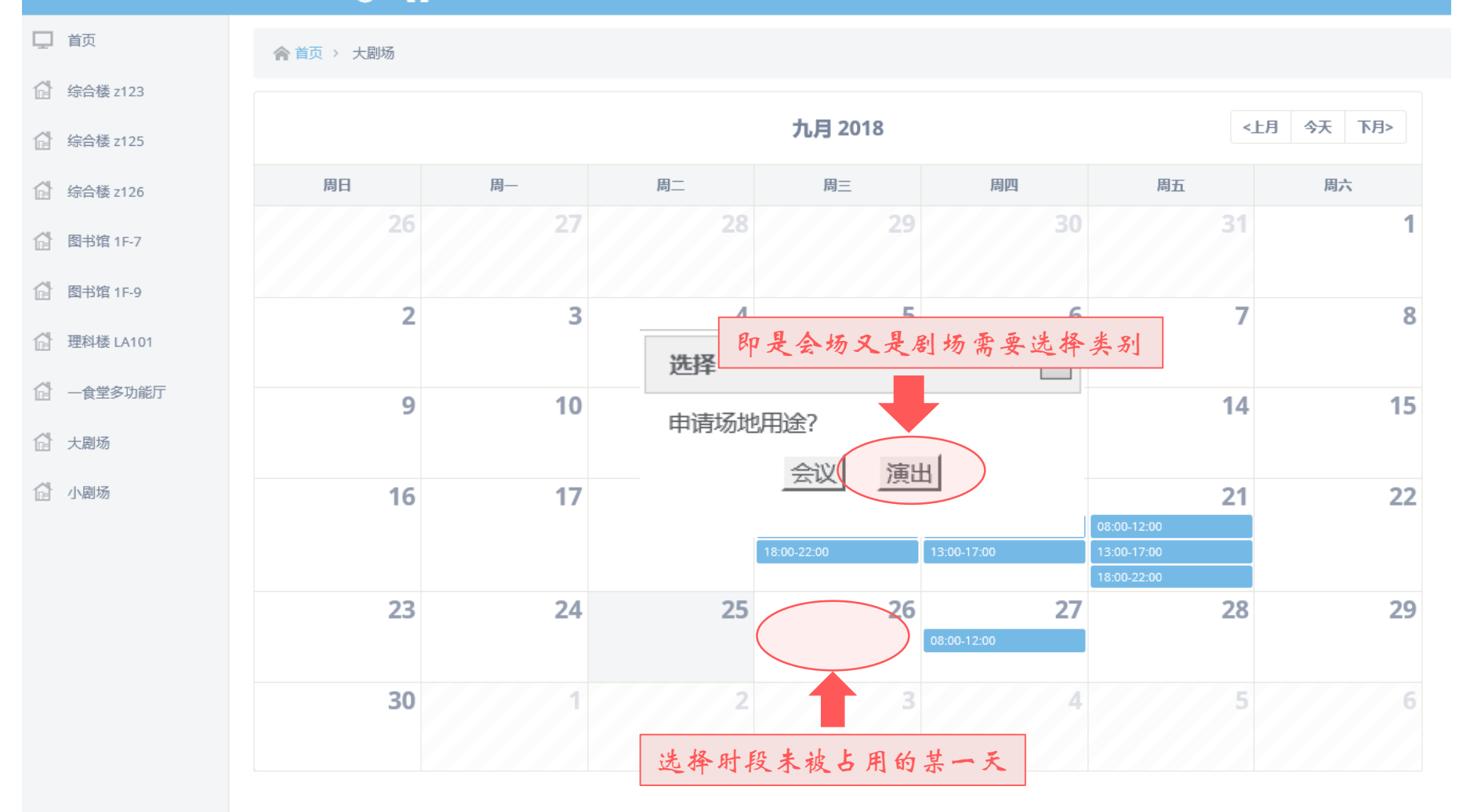

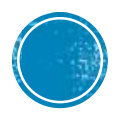

阅读并同意管理规定

### 会议室场地使用管理系统 。 X

◇ 首页 > 预定申请

会议室报告厅管理规定

1. 申请使用会议室、剧场必须经主办单位相关负责人签字、盖章。

2. 人文社科类讲座,需附有校党委宣传部审批文件。

3. 参加会议或活动总人数500人或以上,需向学校保卫处报备。

4. 缴费为内转方式办理,内转需在会后7天内将内转单交至学生服务中心5号窗口。

5. 使用会议室或剧场的单位和有关人员,必须服从管理人员的安排,未经允许,不得随意悬挂、张贴宣传广告,不得私自安装灯光、音响等设备。灯光、音响等设备必须由专业工作人员进行操作,其他人员 不得擅自操作;使用时自带的用具或物件,用完后及时撒走,不得在会场内及其廊道堆放滞存。

6. 使用会议室或剧场的单位和有关人员,应爱护会场的设施用具和器材。如有丢失或损坏,要负责赔偿。

7. 使用会议室或剧场的单位必须做好活动的安全工作。严禁携带易燃、易爆等危险物品进入会堂,严禁在会堂内吸烟,严禁私自动用消防设施,并防止骚乱、斗殴等事件的发生。活动时必须空气流通,保证 通道畅通,以防意外事故发生。

8. 如申请单位的活动时间与学校重大会议或重要活动有冲突,应服从虎溪校区管理委员会统一安排。

#### |我方自觉接受虎溪校区管理委员会、保卫办及新大正物业对安全、卫生等方面的管理和检查,并严格按要求布置和使用会场。 如若违反以上任一规定,本单位愿承担一切法律责任及经济损失,并接受限制或取消申请场地使用资格的处罚。

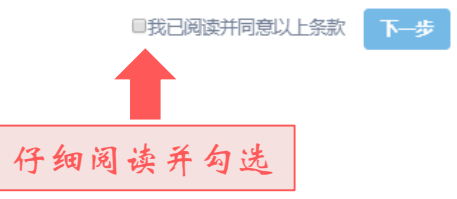

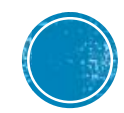

预约表单值写

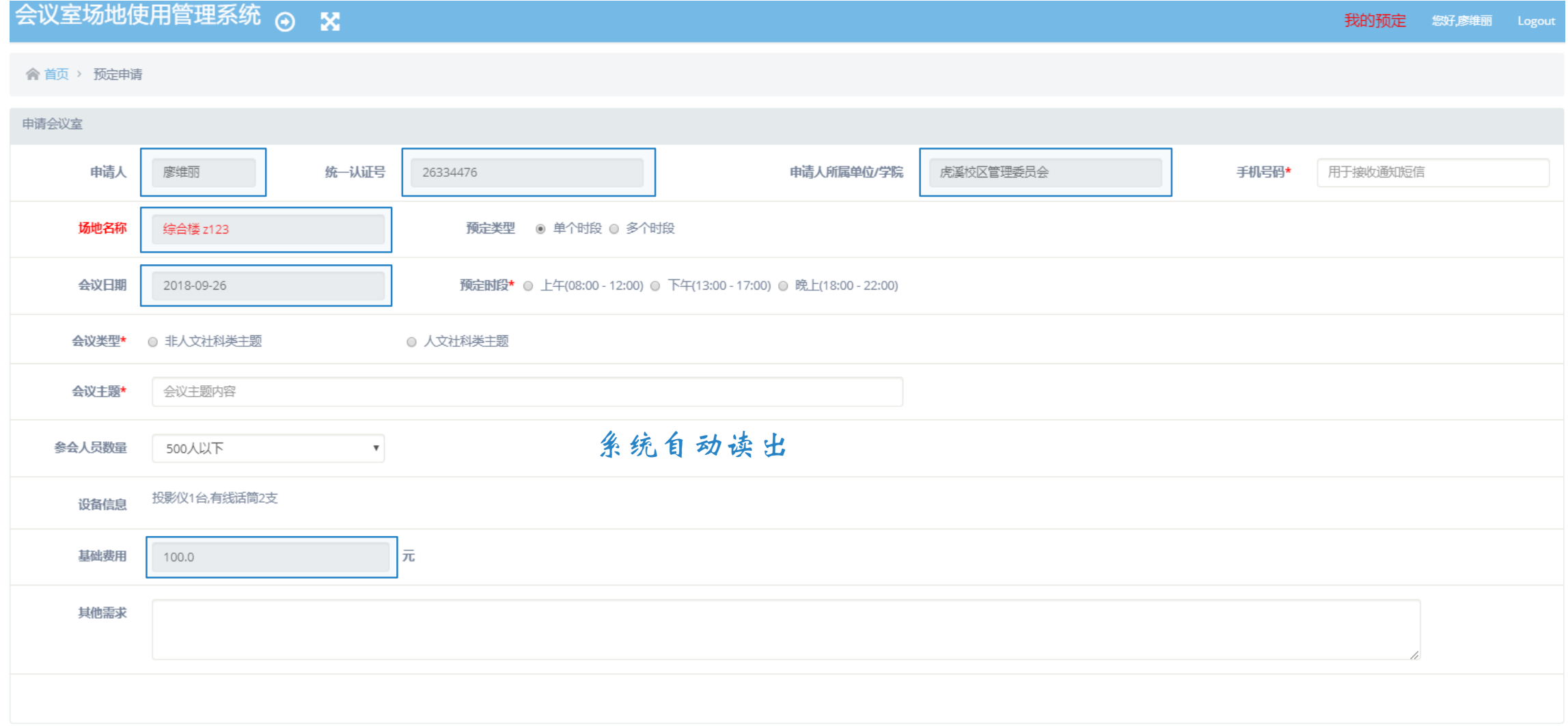

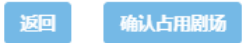

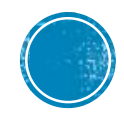

预约表单值写

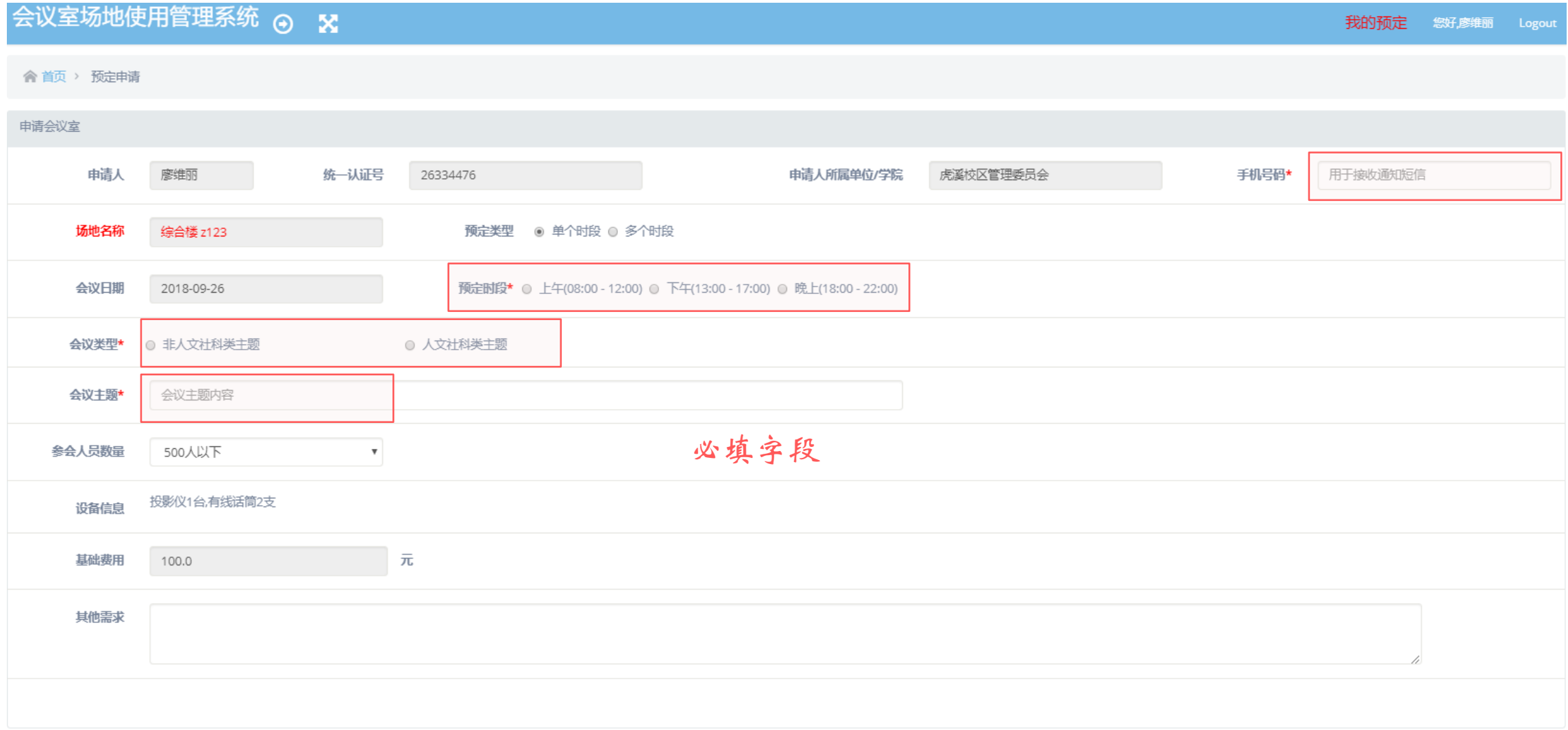

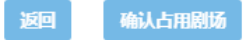

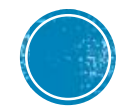

预约表单镇写

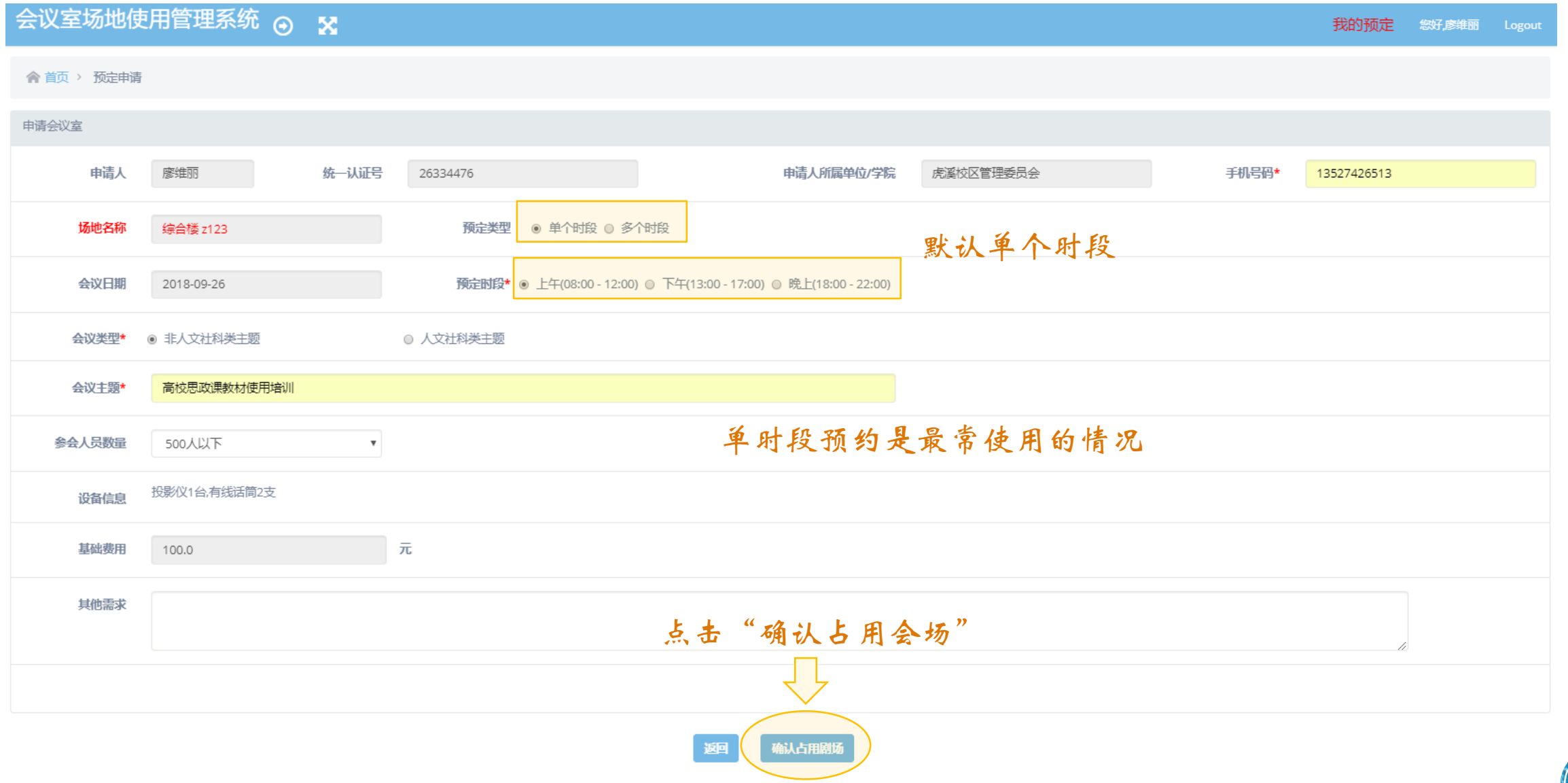

预约表单镇写

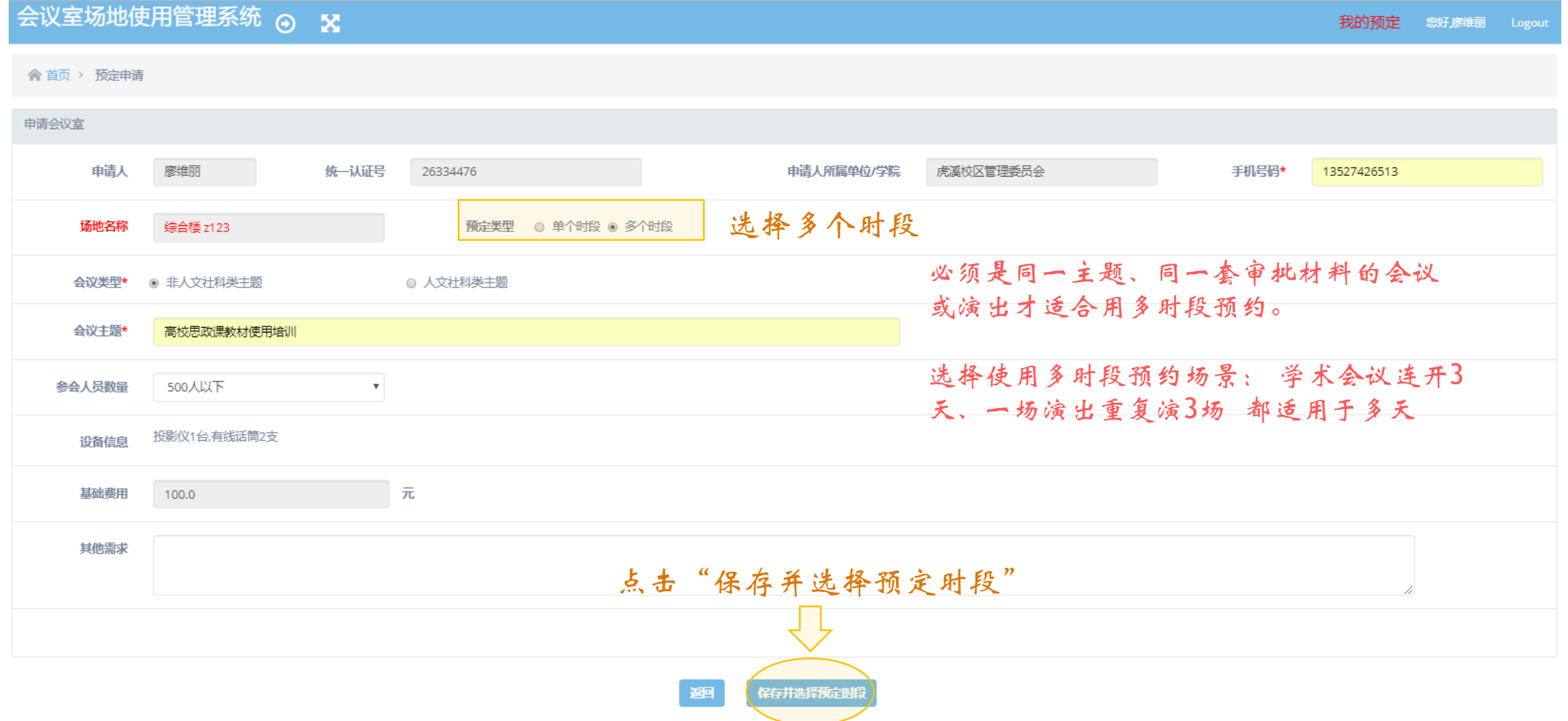

预约表单镇写

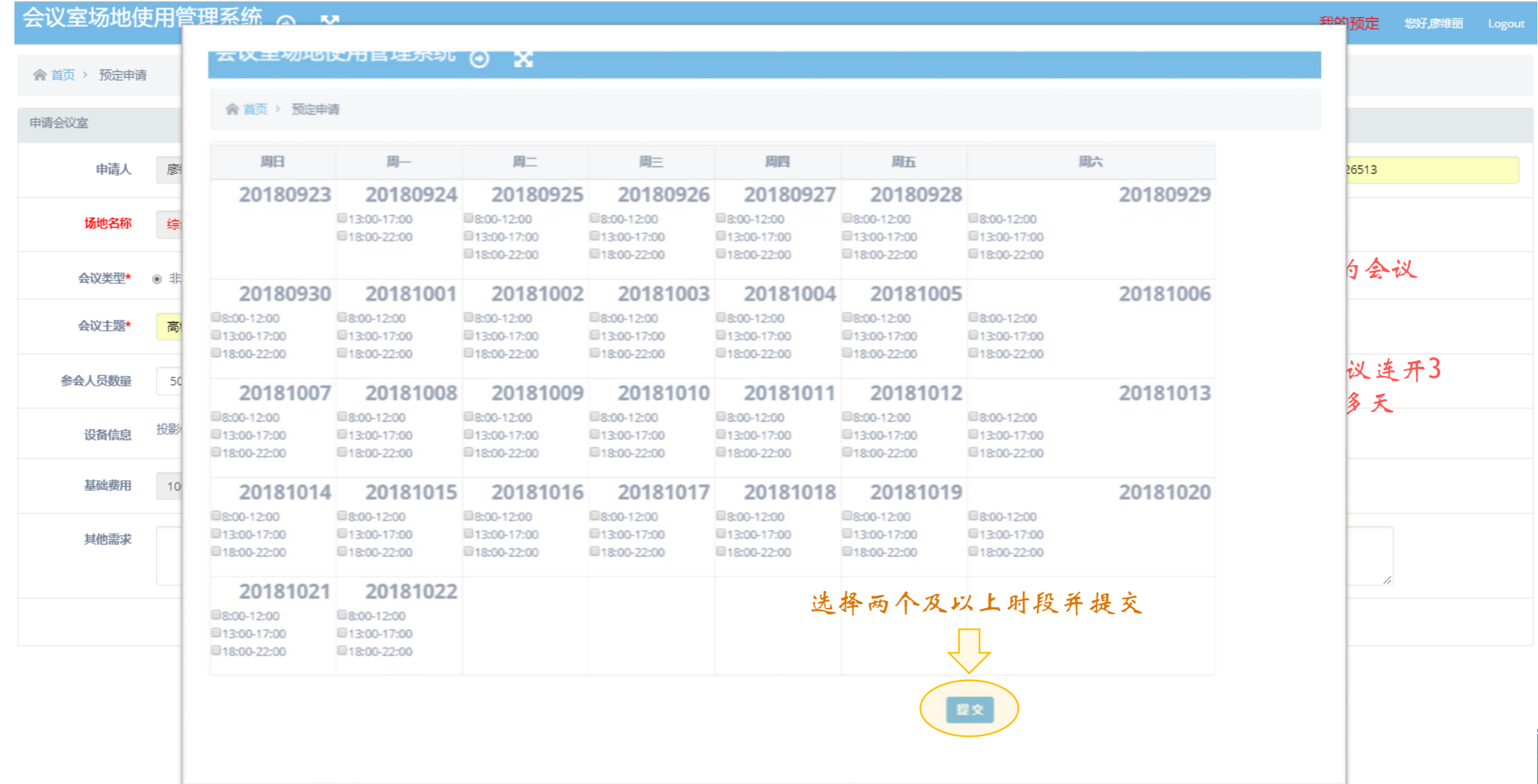

预览申请表

大剧场(演出类)使用申请表

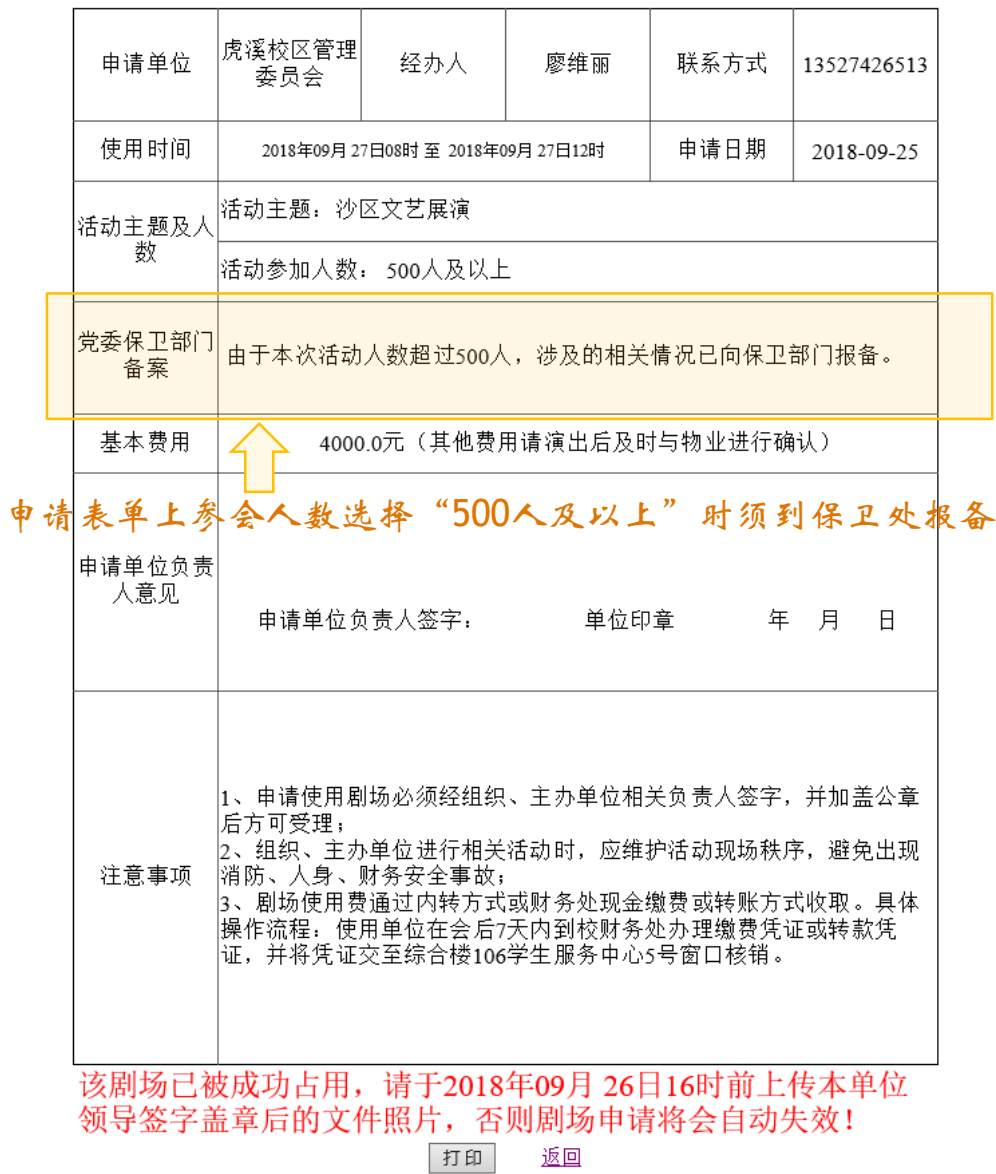

### 综合楼 z123 (会议类) 使用申请表

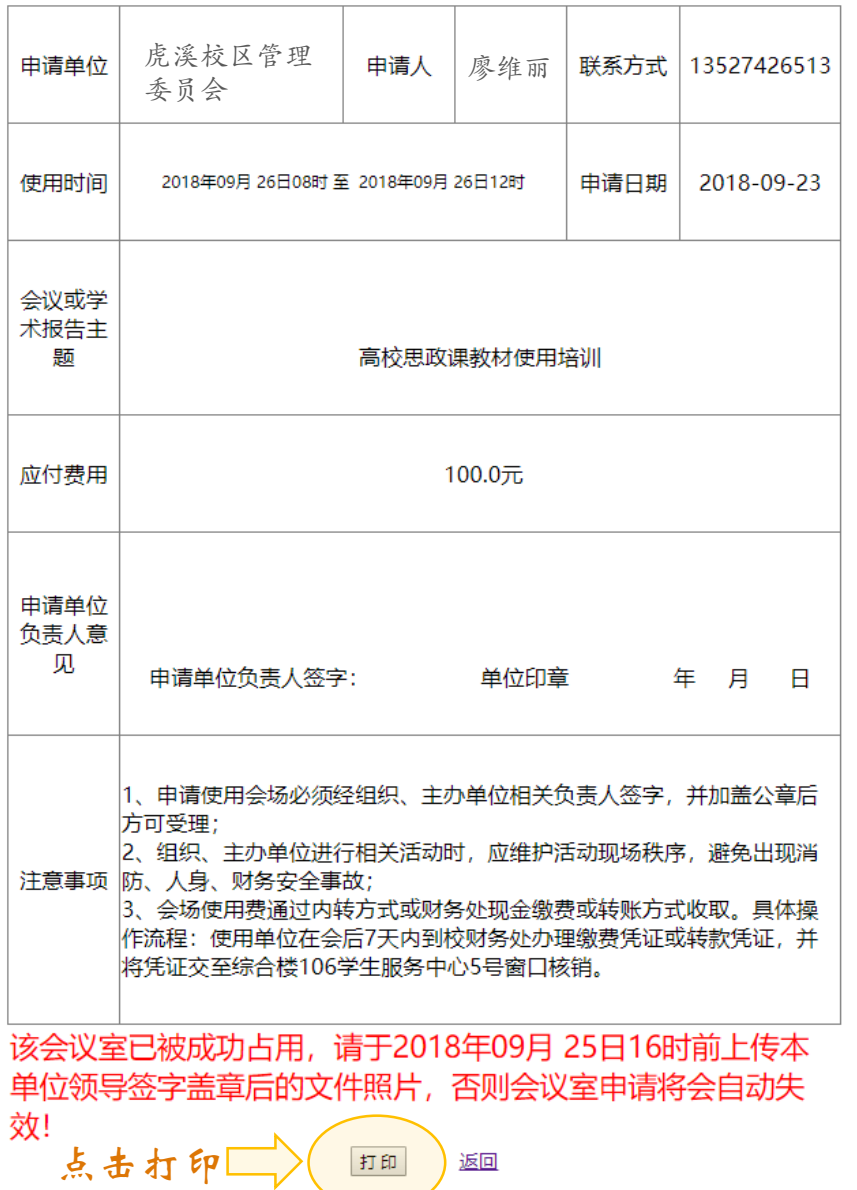

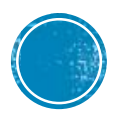

打印申请表

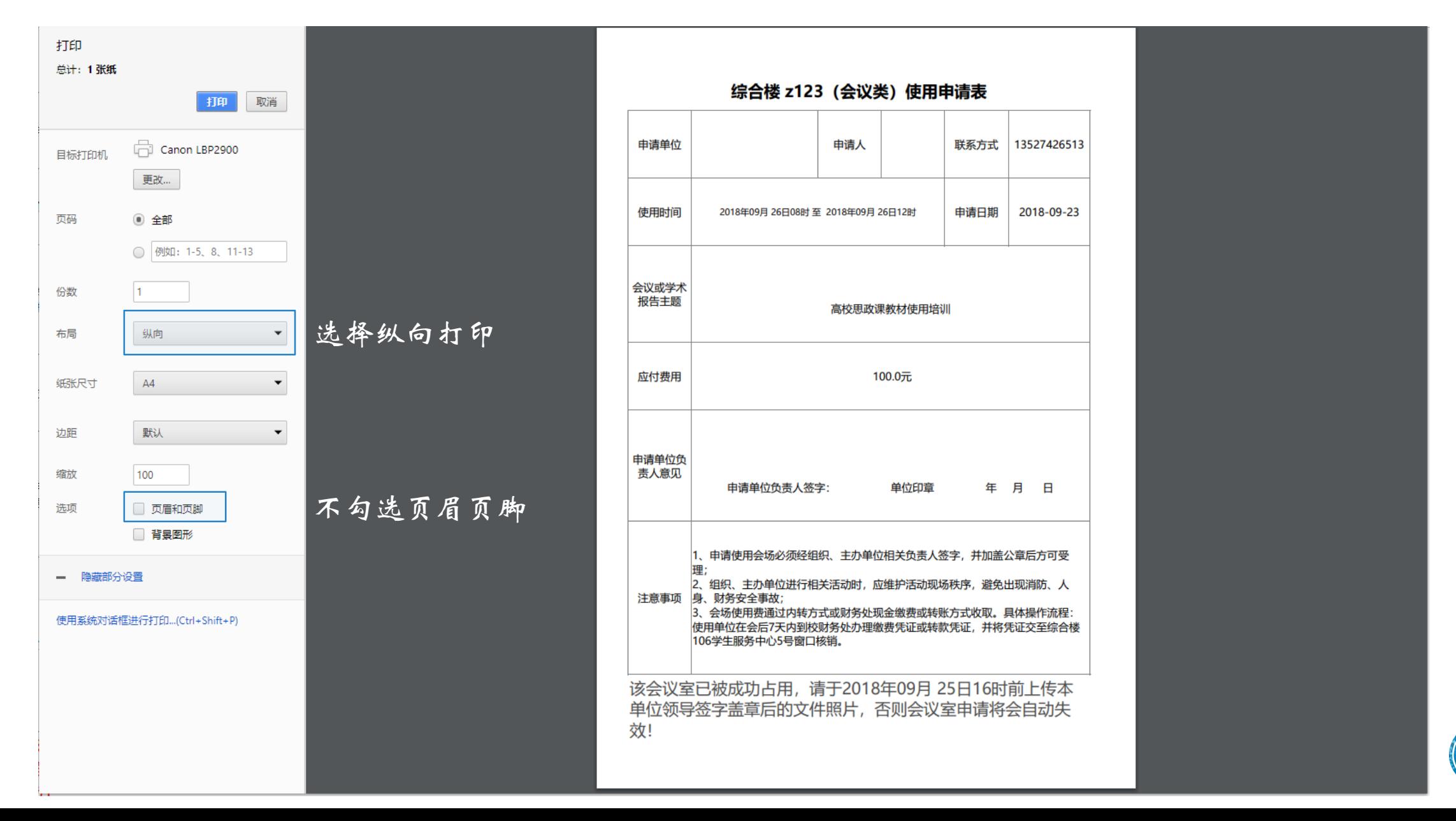

预览申请表

### 综合楼 z123 (会议类) 使用申请表

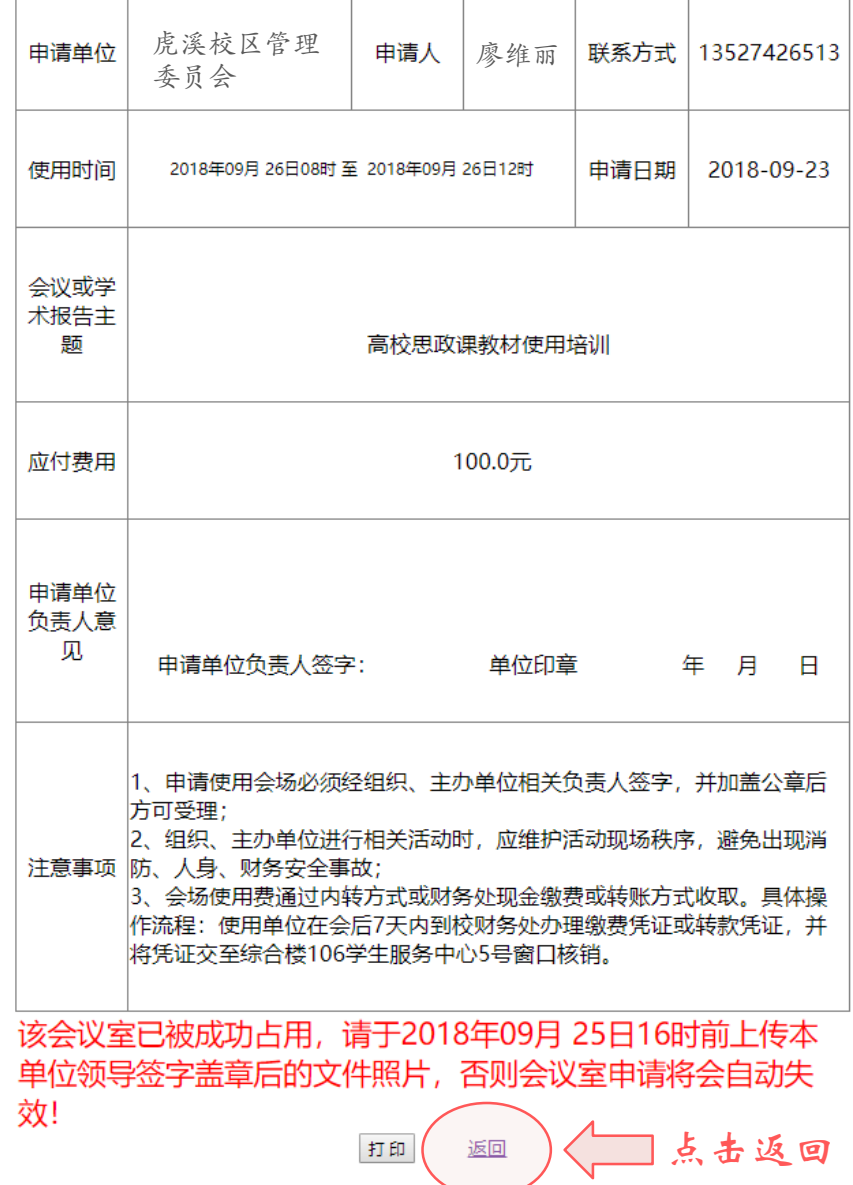

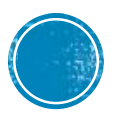

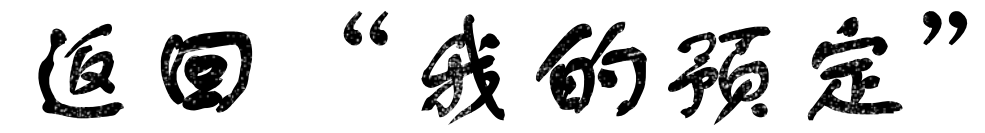

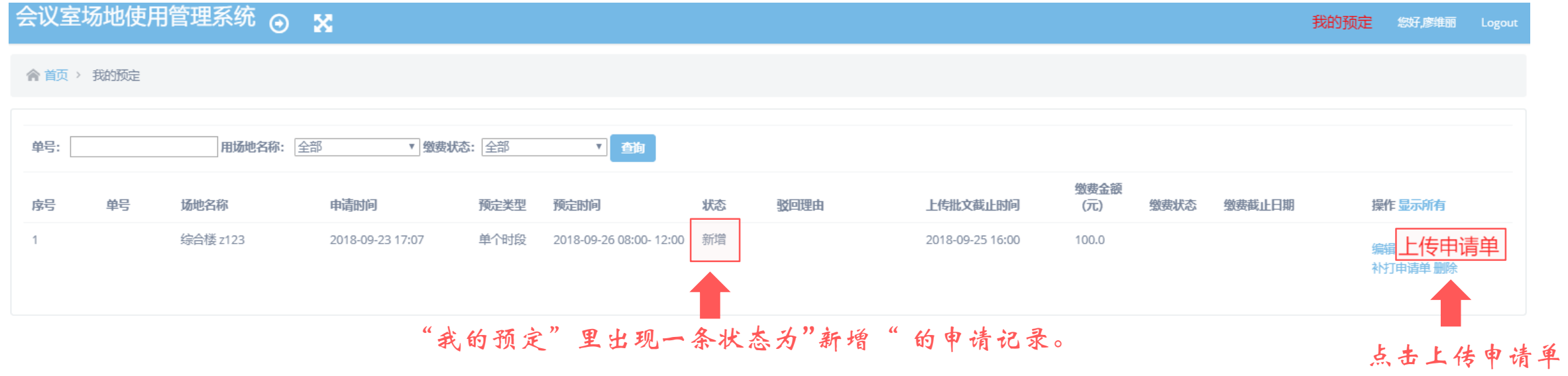

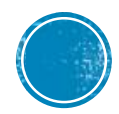

公传申请单

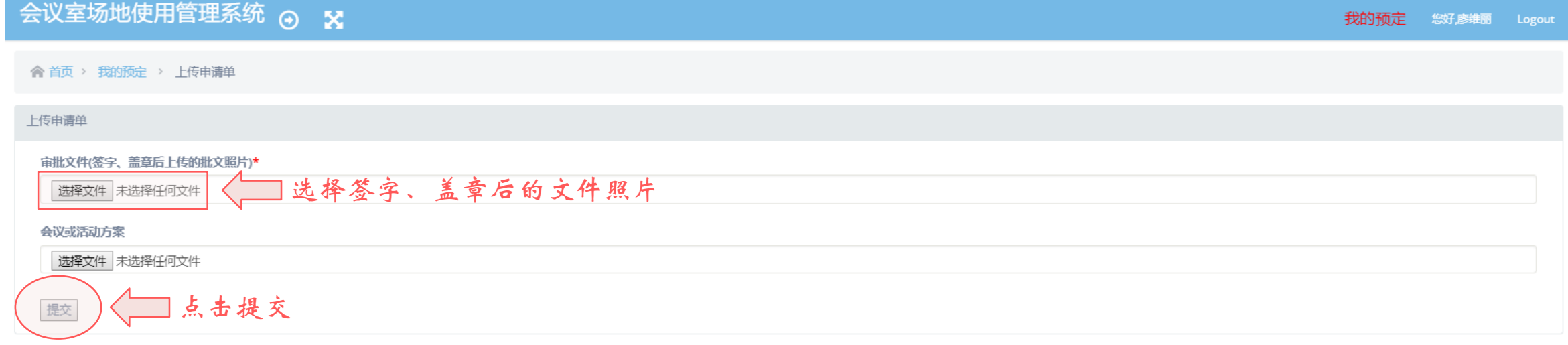

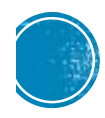

上传申请单

#### 会议室场地使用管理系统 ⊙ × 我的预定 您好應地图 Logout 俞 直页 > 我的预定 单号: 用场地名称: 全部 v 继续状态: 全部 2 番 继续金额 序号 单号 场地名称 申请时间 预定类型 预定时间 状态 驳回理由 继带载止日期 操作显示所有 上传批文裁止时间  $(\overline{r})$ 增费状态 \$20180923001 综合楼 z123 单个时段 2018-09-26 08:00-商店  $\mathcal{L}$ 2018-09-23 17:07 待审核 100.0 12:00 生成单号 状态由"新增"变为"待审核"

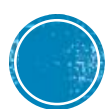

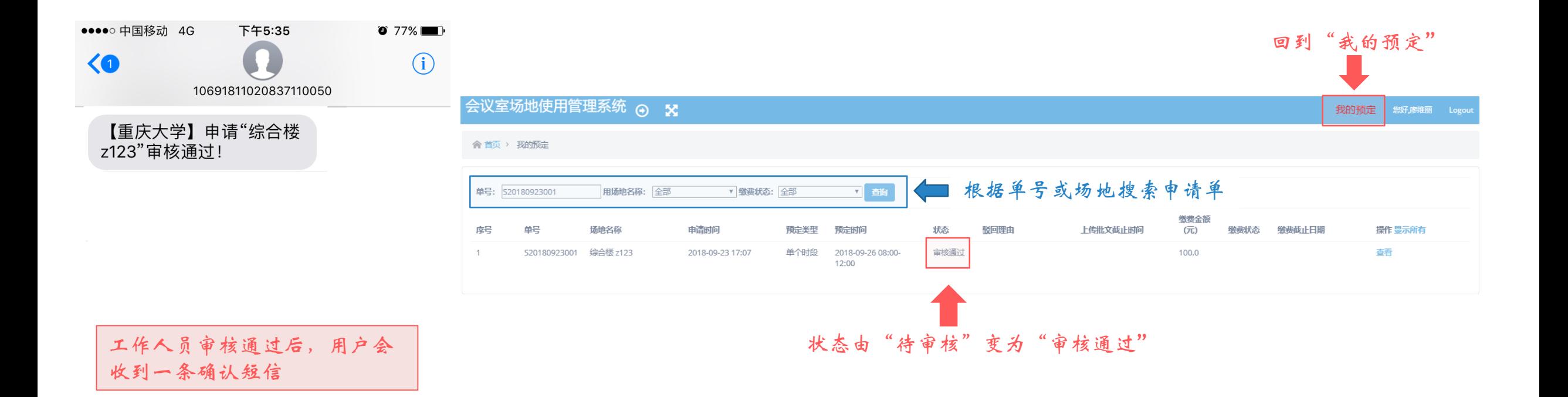

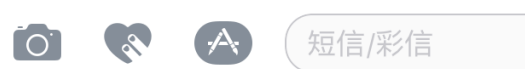

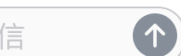

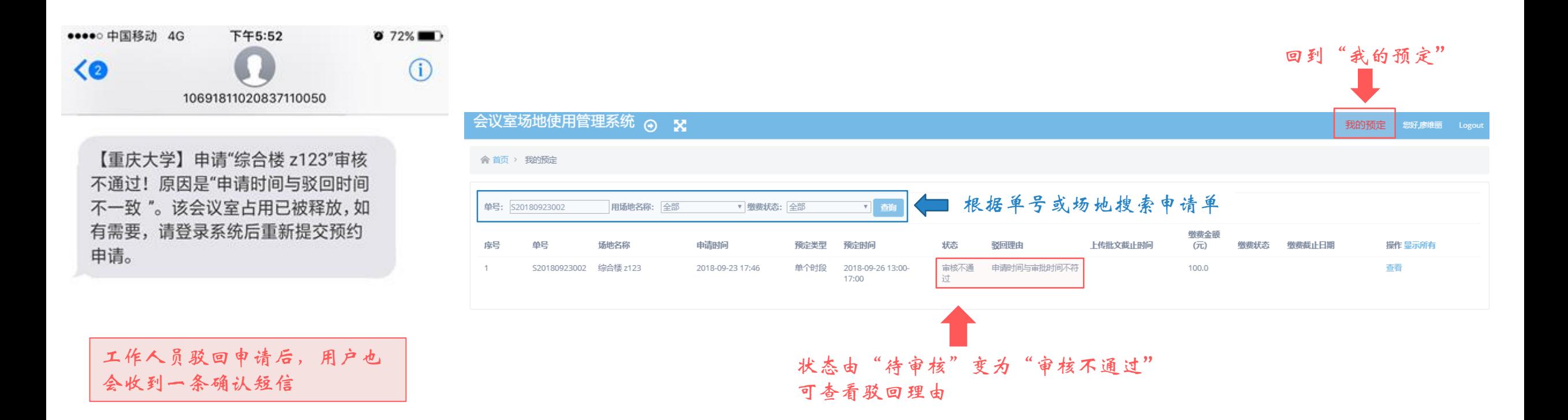

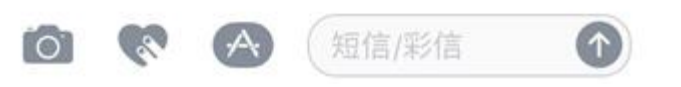

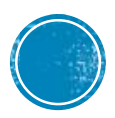

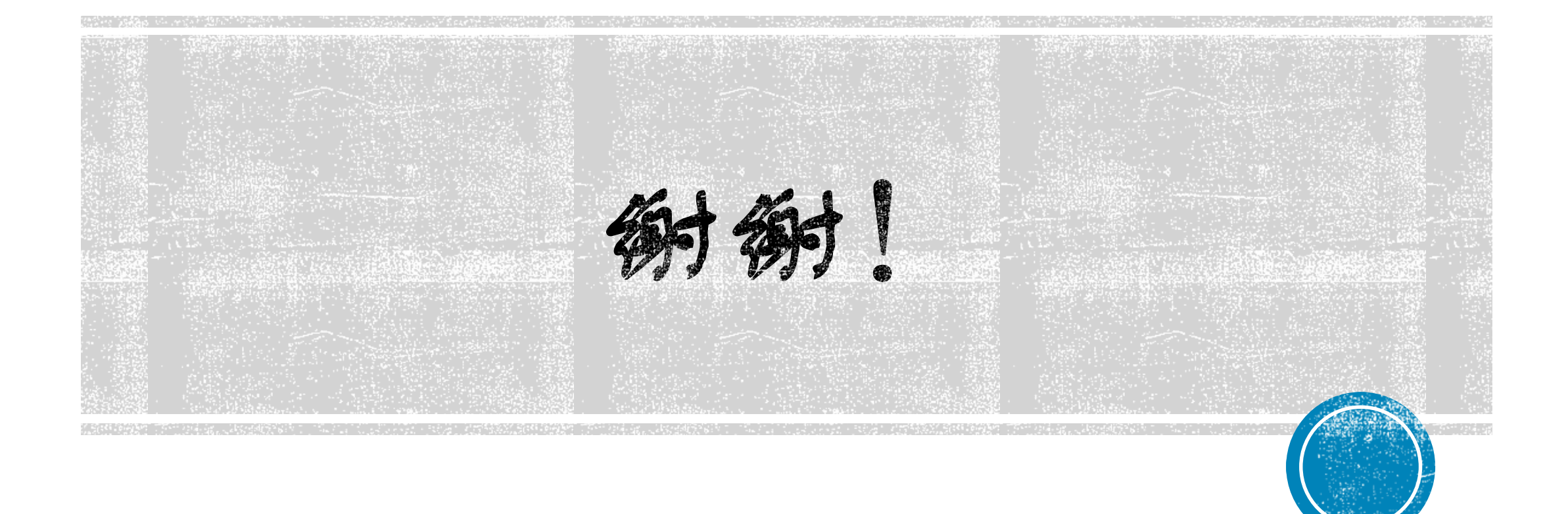